## **How to assign or change Costing Method in SQL?**

1. You can go to Stock | Maintain Stock Group

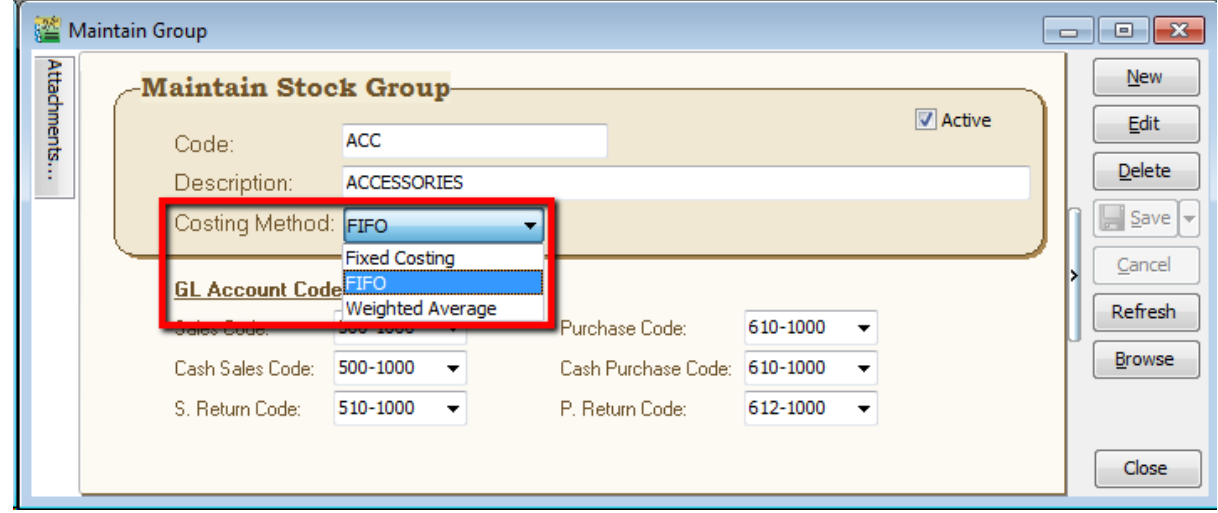

- 2. There have 3 method let you to assign
	- a) FIFO cost flow assumption that the first goods purchased are also the first goods sold.
	- b) Fixed Costing –fixed cost where had maintain under maintain stock item
	- c) Weighted Average -average cost of production to a product
- 3. If you **change** your costing method (previously with transaction existing), please remember must run **analyse data integrity** (tools | analyse data integrity) before you check the costing report again.

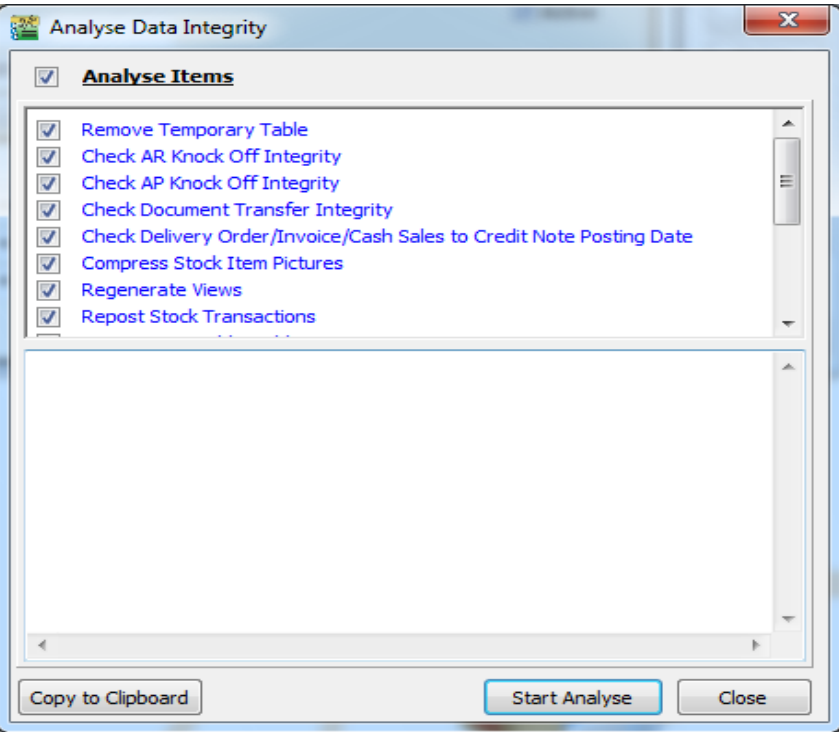

*P/s: System will auto update from first date until current date transaction with new costing method cost….*